## <span id="page-0-0"></span>Package 'RNAmodR.AlkAnilineSeq'

March 16, 2023

Type Package

Title Detection of m7G, m3C and D modification by AlkAnilineSeq

Version 1.13.0

Date 2021-01-12

Description RNAmodR.AlkAnilineSeq implements the detection of m7G, m3C and D modifications on RNA from experimental data generated with the AlkAnilineSeq protocol. The package builds on the core functionality of the RNAmodR package to detect specific patterns of the modifications in high throughput sequencing data.

biocViews Software, WorkflowStep, Visualization, Sequencing

License Artistic-2.0

Encoding UTF-8

LazyData false

**Depends** R ( $>= 4.0$ ), RNAmodR ( $>= 1.5.3$ )

Imports methods, S4Vectors, IRanges, BiocGenerics, GenomicRanges, Gviz

Suggests BiocStyle, knitr, rmarkdown, testthat, rtracklayer, Biostrings, RNAmodR.Data

Collate 'RNAmodR.AlkAnilineSeq.R' 'Modifier-AlkAnilineSeq-class.R' 'Modifier-AlkAnilineSeq-viz.R'

VignetteBuilder knitr

RoxygenNote 7.1.1

BugReports <https://github.com/FelixErnst/RNAmodR.AlkAnilineSeq/issues>

#### URL <https://github.com/FelixErnst/RNAmodR.AlkAnilineSeq>

git\_url https://git.bioconductor.org/packages/RNAmodR.AlkAnilineSeq

git branch master

git\_last\_commit 775bb9c

git\_last\_commit\_date 2022-11-01

Date/Publication 2023-03-16

<span id="page-1-0"></span>Author Felix G.M. Ernst [aut, cre] (<<https://orcid.org/0000-0001-5064-0928>>), Denis L.J. Lafontaine [ctb, fnd]

Maintainer Felix G.M. Ernst <felix.gm.ernst@outlook.com>

### R topics documented:

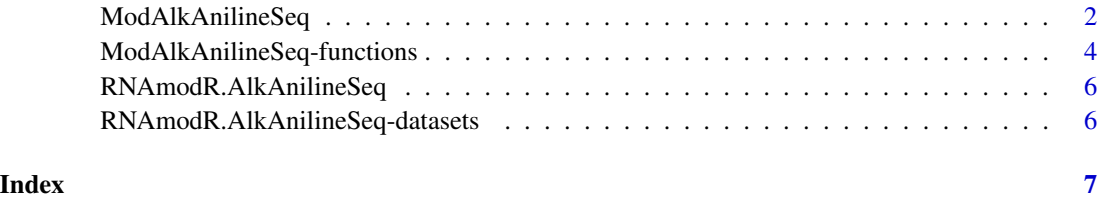

ModAlkAnilineSeq *ModAlkAnilineSeq class to analyze AlkAnilineSeq data*

#### Description

7-methyl guanosine (m7G), 3-methyl cytidine (m3C) and Dihydrouridine (D) are commonly found in rRNA and tRNA and can be detected classically by primer extension analysis. However, since the modifications do not interfere with Watson-Crick base pairing, a specific chemical treatment is employed to cause strand breaks specifically at the modified positions.

This classical protocol was converted to a high throughput sequencing method call AlkAniline-Seq and allows modified position be detected by an accumulation of 5'-ends at the N+1 position. Since the identify of the unmodified nucleotide is different for the three modified nucleotides, they modification can be detected at the same time from the same samples.

dataType is c("NormEnd3SequenceData","PileupSequenceData"):

The ModAlkAnilineSeq class uses the [NormEnd5SequenceData](#page-0-0) class to store and aggregate data along the transcripts. This includes normalized values against the whole transcript (normalzed cleavage) and normalized values against the overlapping reads (stop ratio), which are used to score for modified positions.

In addition the [PileupSequenceData](#page-0-0) class is used as well, to check, whether the base is can be called according to the expected sequence identity.

Only samples named treated are used for this analysis. Normalization to untreated samples is currently not used.

#### Usage

```
ModAlkAnilineSeq(x, annotation = NA, sequences = NA, seqinfo = NA, ...)
```
ModSetAlkAnilineSeq(x, annotation = NA, sequences = NA, seqinfo = NA, ...)

#### <span id="page-2-0"></span>Arguments

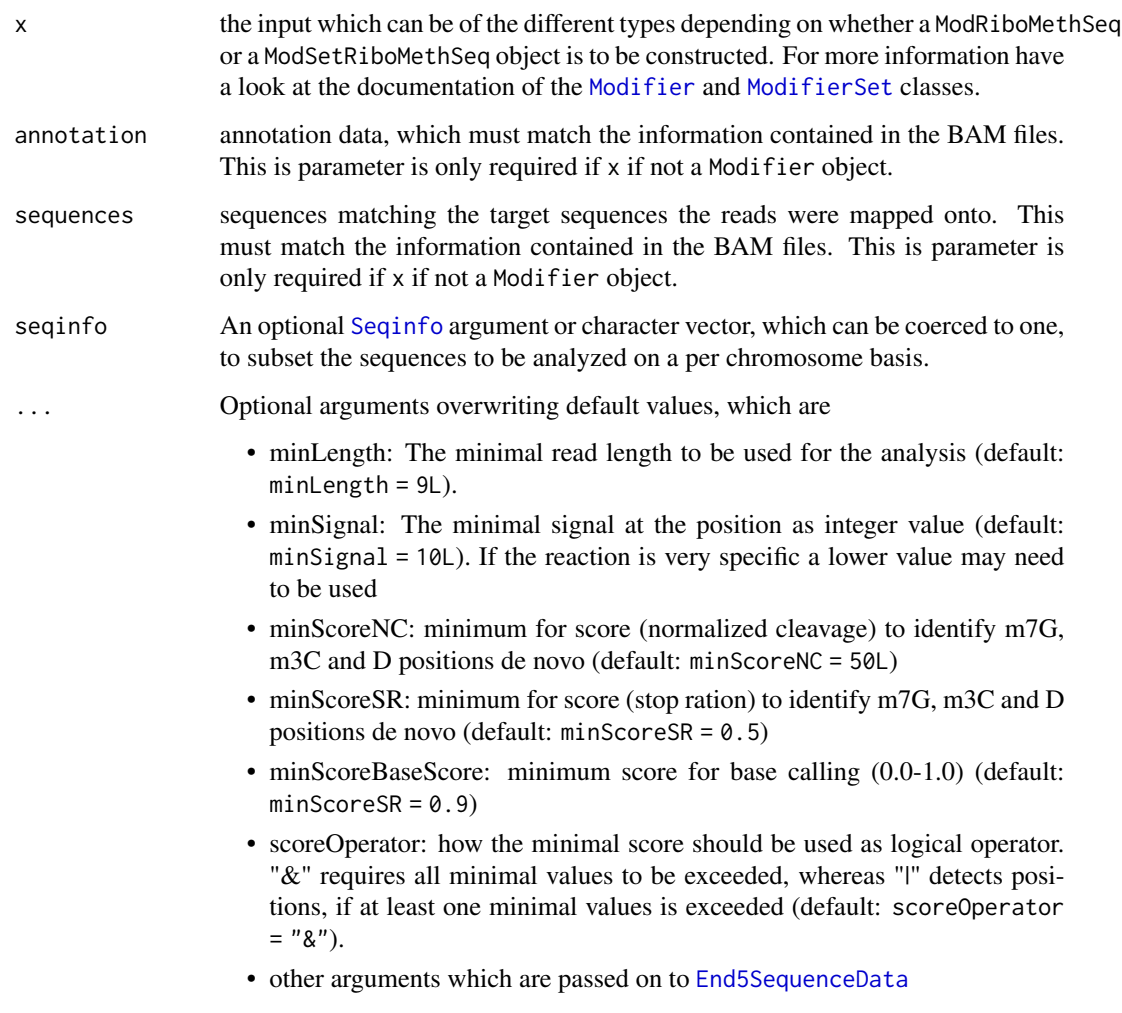

#### Value

a ModAlkAnilineSeq or ModSetAlkAnilineSeq object

#### Author(s)

Felix G.M. Ernst [aut]

#### References

- Marchand V, Ayadi L, \_\_Ernst FGM\_\_, Hertler J, Bourguignon-Igel V, Galvanin A, Kotter A, Helm M, \_Lafontaine DLJ\_, Motorin Y (2018): "AlkAniline-Seq: Profiling of m7 G and m3 C RNA Modifications at Single Nucleotide Resolution." Angewandte Chemie (International ed. in English) 57 (51), P. 16785–16790. DOI: [10.1002/anie.201810946.](https://doi.org/10.1002/anie.201810946)

#### Examples

```
library(RNAmodR.Data)
library(rtracklayer)
annotation <- GFF3File(RNAmodR.Data.example.AAS.gff3())
sequences <- RNAmodR.Data.example.AAS.fasta()
files \le list("wt" = c(treated = RNAmodR.Data.example.wt.1()),
              "Bud23del" = c(treated = RNAmodR.Data.example.bud23.1()),
              "Trm8del" = c(treated = RNAmodR.Data.example.trm8.1()))
# Creating a Modifier object of type ModRiboMethSeq
maas <- ModAlkAnilineSeq(files[[1]], annotation = annotation,
                         sequences = sequences)
# Creating a ModifierSet object of type ModSetRiboMethSeq
msaas <- ModSetAlkAnilineSeq(files, annotation = annotation,
                             sequences = sequences)
```
ModAlkAnilineSeq-functions

*Functions for ModAlkAnilineSeq*

#### <span id="page-3-1"></span>Description

All of the functions of [Modifier](#page-0-0) and the [ModifierSet](#page-0-0) classes are inherited by the ModAlkAnilineSeq and ModSetAlkAnilineSeq classes.

#### Usage

```
## S4 replacement method for signature 'ModAlkAnilineSeq'
settings(x) < - value
## S4 method for signature 'ModAlkAnilineSeq'
aggregateData(x)
## S4 method for signature 'ModAlkAnilineSeq'
findMod(x)
## S4 method for signature 'ModAlkAnilineSeq'
getDataTrack(x, name, type, ...)
## S4 method for signature 'ModAlkAnilineSeq,GRanges'
plotDataByCoord(
 x,
  coord,
  type = c("ends", "scoreNC", "scoreSR"),
 window.size = 15L,
  ...
\lambda
```
<span id="page-3-0"></span>

```
## S4 method for signature 'ModAlkAnilineSeq'
plotData(
  x,
 name,
  from = 1L,
  to = 30L,
  type = c("ends", "scoreNC", "scoreSR"),
  ...
)
## S4 method for signature 'ModSetAlkAnilineSeq, GRanges'
plotDataByCoord(
 x,
 coord,
  type = c("scoreNC", "scoreSR", "ends"),
  window.size = 15L,
  ...
\mathcal{L}## S4 method for signature 'ModSetAlkAnilineSeq'
plotData(
 x,
 name,
  from = 1L,
  to = 30L,
  type = c("scoreNC", "scoreSR", "ends"),
  ...
\mathcal{E}
```
#### Arguments

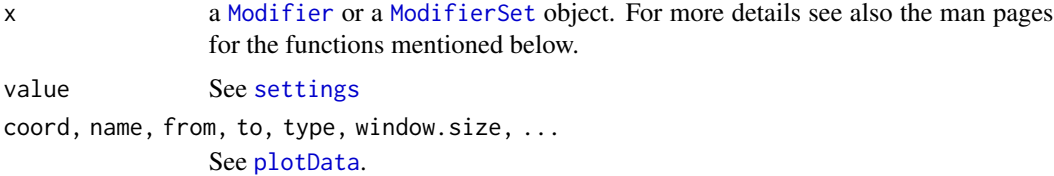

#### Details

ModAlkAnilineSeq specific arguments for [plotData:](#page-3-1)

• colour - a named character vector of length = 4 for the colours of the individual histograms. The names are expected to be c("scoreNC", "scoreSR")

#### Value

- settings See [settings](#page-3-1).
- aggregate See [aggregate](#page-3-1).
- [modify](#page-3-1) See modify.
- getDataTrack a list of [DataTrack](#page-0-0) object.
- plotData See [plotDataByCoord](#page-3-1).
- plotDataByCoord See [plotDataByCoord](#page-3-1).

#### Examples

```
data(msaas,package="RNAmodR.AlkAnilineSeq")
maas <- msaas[[1]]
settings(maas)
aggregate(maas)
modify(maas)
getDataTrack(maas, "1", mainScore(maas))
```
RNAmodR.AlkAnilineSeq *RNAmodR.AlkAnilineSeq*

#### Description

'RNAmodR.AlkAnilineSeq' implements the detection of 7-methyl guanosine, 3-methyl cytidine and dihydrouridine from AlkAnilineseq data using the workflow and class the package 'RNAmodR' provides.

#### Author(s)

Felix G M Ernst [aut], Denis L J Lafontaine [fnd]

#### See Also

Further details are described in the man pages of the [Modifier](#page-0-0) object and the vignettes.

```
RNAmodR.AlkAnilineSeq-datasets
```
*Example data in the RNAmodR.AlkAnilineSeq package*

#### Description

This contains an example ModifierSet object of type ModSetAlkAnilineSeq

#### Usage

```
data(msaas)
```
#### Format

a ModSetAlkAnilineSeq instance

<span id="page-5-0"></span>

# <span id="page-6-0"></span>**Index**

∗ datasets RNAmodR.AlkAnilineSeq-datasets, [6](#page-5-0) aggregate, *[5](#page-4-0)* aggregate *(*ModAlkAnilineSeq-functions*)*, [4](#page-3-0) aggregateData,ModAlkAnilineSeq-method *(*ModAlkAnilineSeq-functions*)*, [4](#page-3-0) AlkAnilineSeq *(*ModAlkAnilineSeq*)*, [2](#page-1-0) DataTrack, *[6](#page-5-0)* End5SequenceData, *[3](#page-2-0)* findMod,ModAlkAnilineSeq-method *(*ModAlkAnilineSeq-functions*)*, [4](#page-3-0) getDataTrack,ModAlkAnilineSeq-method *(*ModAlkAnilineSeq-functions*)*, [4](#page-3-0) ModAlkAnilineSeq, [2](#page-1-0) ModAlkAnilineSeq-class *(*ModAlkAnilineSeq*)*, [2](#page-1-0) ModAlkAnilineSeq-functions, [4](#page-3-0) Modifier, *[3](#page-2-0)[–6](#page-5-0)* ModifierSet, *[3](#page-2-0)[–5](#page-4-0)* modify, *[6](#page-5-0)* modify *(*ModAlkAnilineSeq-functions*)*, [4](#page-3-0) ModSetAlkAnilineSeq *(*ModAlkAnilineSeq*)*,  $\mathcal{D}$ ModSetAlkAnilineSeq-class *(*ModAlkAnilineSeq*)*, [2](#page-1-0) msaas *(*RNAmodR.AlkAnilineSeq-datasets*)*, [6](#page-5-0) NormEnd5SequenceData, *[2](#page-1-0)* PileupSequenceData, *[2](#page-1-0)* plotData, *[5](#page-4-0)* plotData *(*ModAlkAnilineSeq-functions*)*, [4](#page-3-0) plotData,ModAlkAnilineSeq-method *(*ModAlkAnilineSeq-functions*)*, [4](#page-3-0) plotData,ModSetAlkAnilineSeq-method *(*ModAlkAnilineSeq-functions*)*, [4](#page-3-0) plotDataByCoord, *[6](#page-5-0)* plotDataByCoord *(*ModAlkAnilineSeq-functions*)*, [4](#page-3-0) plotDataByCoord,ModAlkAnilineSeq,GRanges-method *(*ModAlkAnilineSeq-functions*)*, [4](#page-3-0) plotDataByCoord,ModSetAlkAnilineSeq,GRanges-method *(*ModAlkAnilineSeq-functions*)*, [4](#page-3-0)

RNAmodR.AlkAnilineSeq, [6](#page-5-0) RNAmodR.AlkAnilineSeq-datasets, [6](#page-5-0)

```
Seqinfo, 3
settings, 5
settings (ModAlkAnilineSeq-functions), 4
settings<-,ModAlkAnilineSeq-method
        (ModAlkAnilineSeq-functions), 4
```